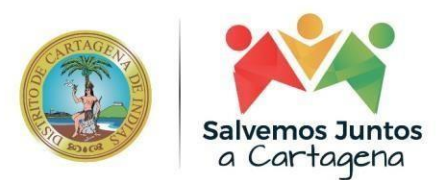

# **INFORME SOBRE TECNOLOGÍAS OPEN SOURCE Y SOFTWARE LIBRE**

En el siguiente informe se presentan las tecnologías Open Source o Software Libre que hacen partedel ecosistema de herramientas y aplicaciones implementadas por el distrito de Cartagena, tomandoen cuenta que diferentes aplicaciones hacen uso de una variedad de librerías o módulos Open Source.

Tecnologías:

- 1. Linux
- 2. FreeNAS
- 3. Joomla
- 4. Drupal
- 5. Grafana
- 6. Prometheus
- 7. Ansible
- 8. Owncloud
- 9. KoBoToolbox
- 10. Moodle
- 11. MariaDB
- 12. PostgreSQL
- 13. Apache Web Server
- 14. Nginx
- 15. Redmine
- 16. WikiJs
- 17. Git
- 18. Docker
- 19. nmap
- 20. SAUS GLPi
- 21. PlantUML

Alcaldía Distrital de Cartagena de Indias - Bolívar

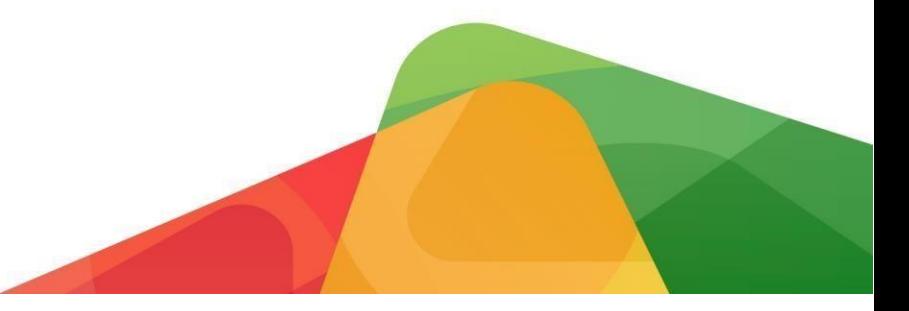

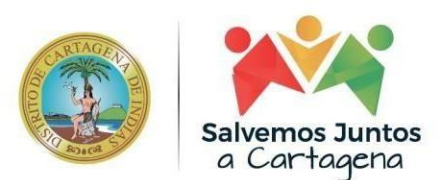

**1. Linux**

Actualmente el distrito cuenta con una gran variedad de Sistemas Operativos base Linux, el cual es el nombre que se implementa para asociar la gama de distribuciones que existen de SO Open Source basados en el Kernel (Licencia **GNU General Public License version 2**), ejemplos de estosson:

- CentOS 7
- Ubuntu 18.04
- Ubuntu 20.01
- Oracle Linux
- Fedora 34
- Kalil inux

Es importante resaltar que las diferentes versiones de las distribuciones instaladas cuentan consoporte LTS (Long Term Support), a excepción de CentOS 7

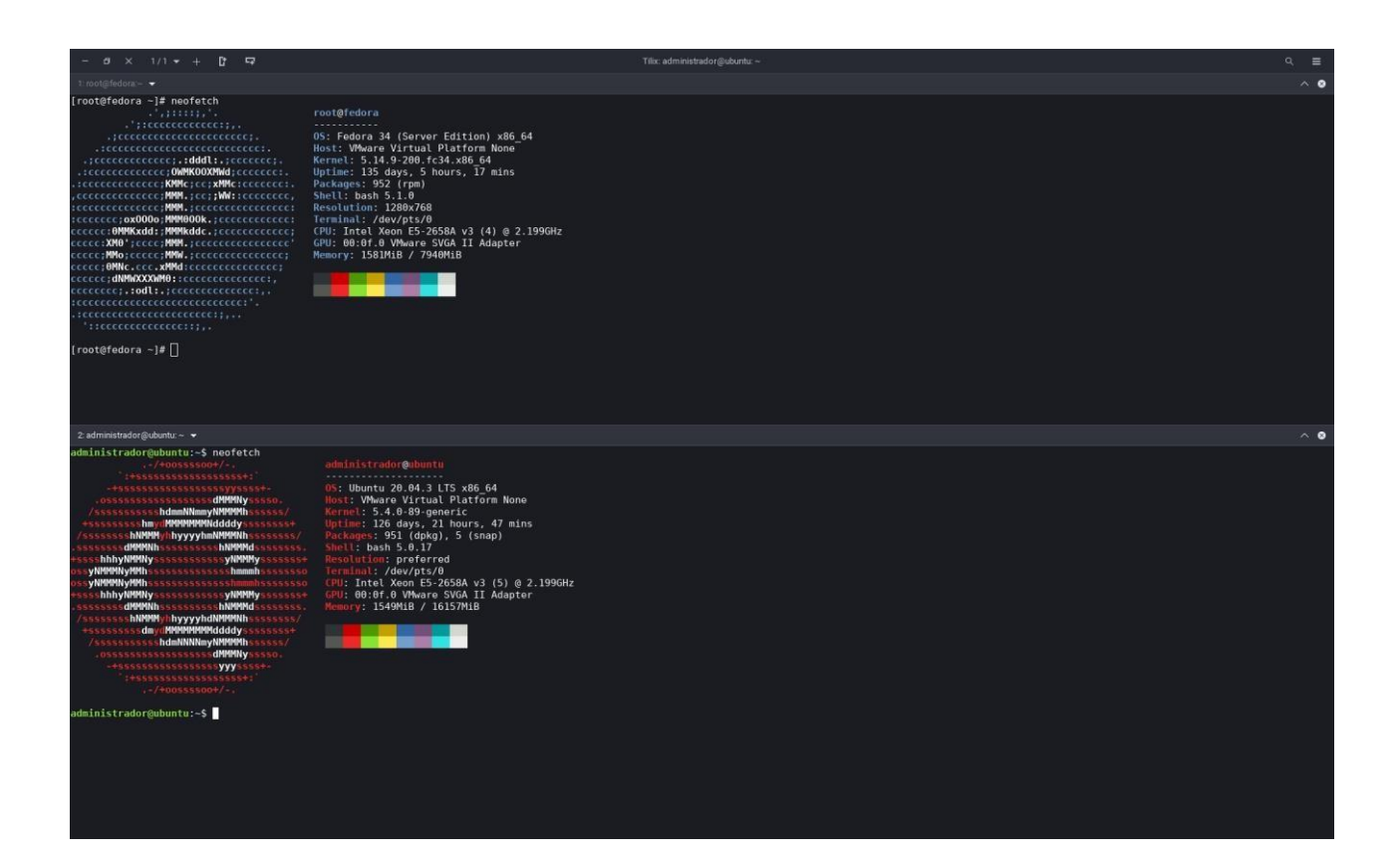

Alcaldía Distrital de Cartagena de Indias - Bolívar

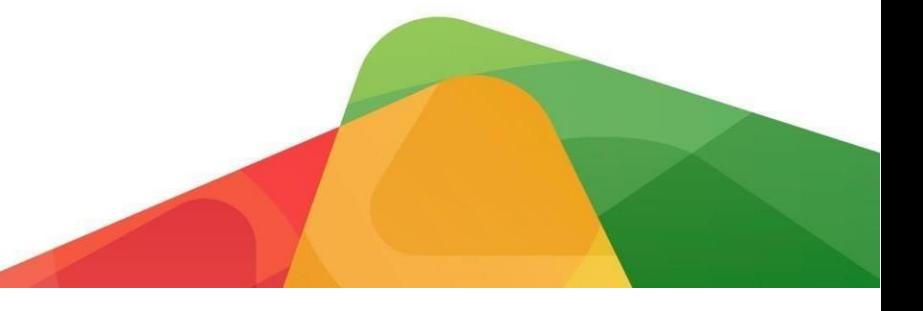

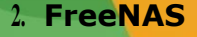

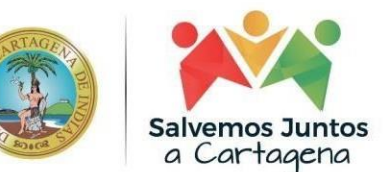

Adicionalmente a Linux, en la infraestructura se encuentra instalado un SO base FreeBSD, encargado de almacenar la información referente a RDPs, contratos, cuentas, etc. Gracias a que FreeNAS proporciona servicios de almacenamiento NAS, con la capacidad de incorporar diferentesservicios que potencian o respaldan el consumo de hardware del servidor, que van desde FTP y OpenVPN, cuenta con licencia **BSD**

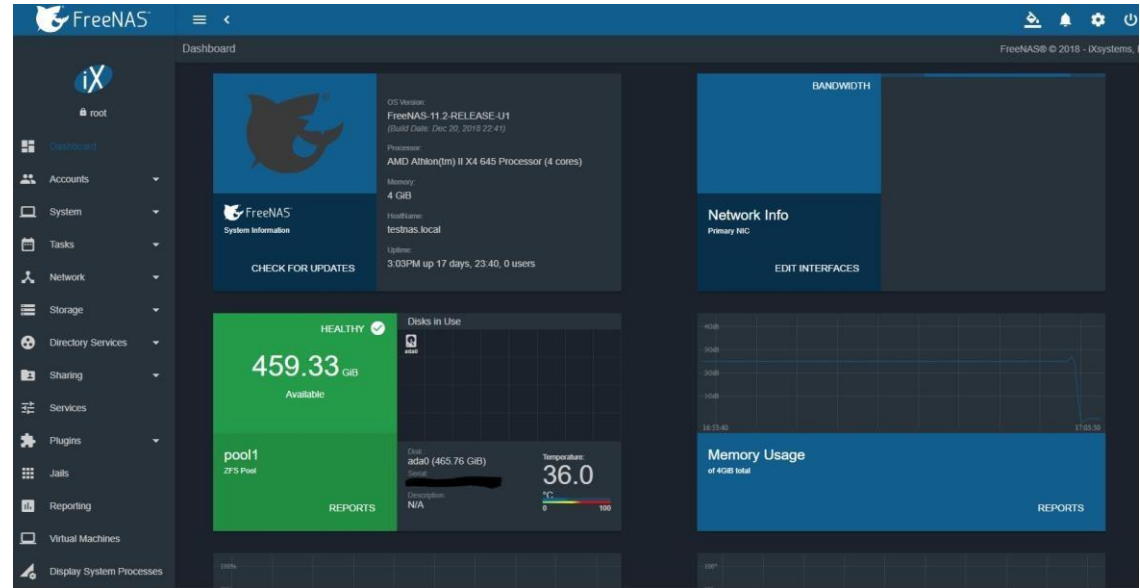

#### **3. Joomla**

Centro Diag. 30 #

Para la presentación de Sitios Webs se ha implementado (en su mayor parte) el CMS de código abierto Joomla, proveyendo una interfaz amigable para la construcción de Landing Pages y gestiónde contenido, con la capacidad de proyectar vistas a través del consumo de entidades creadas, talescomo una sección de noticias, implementa la licencia **GNU General Public Licence Version 2**

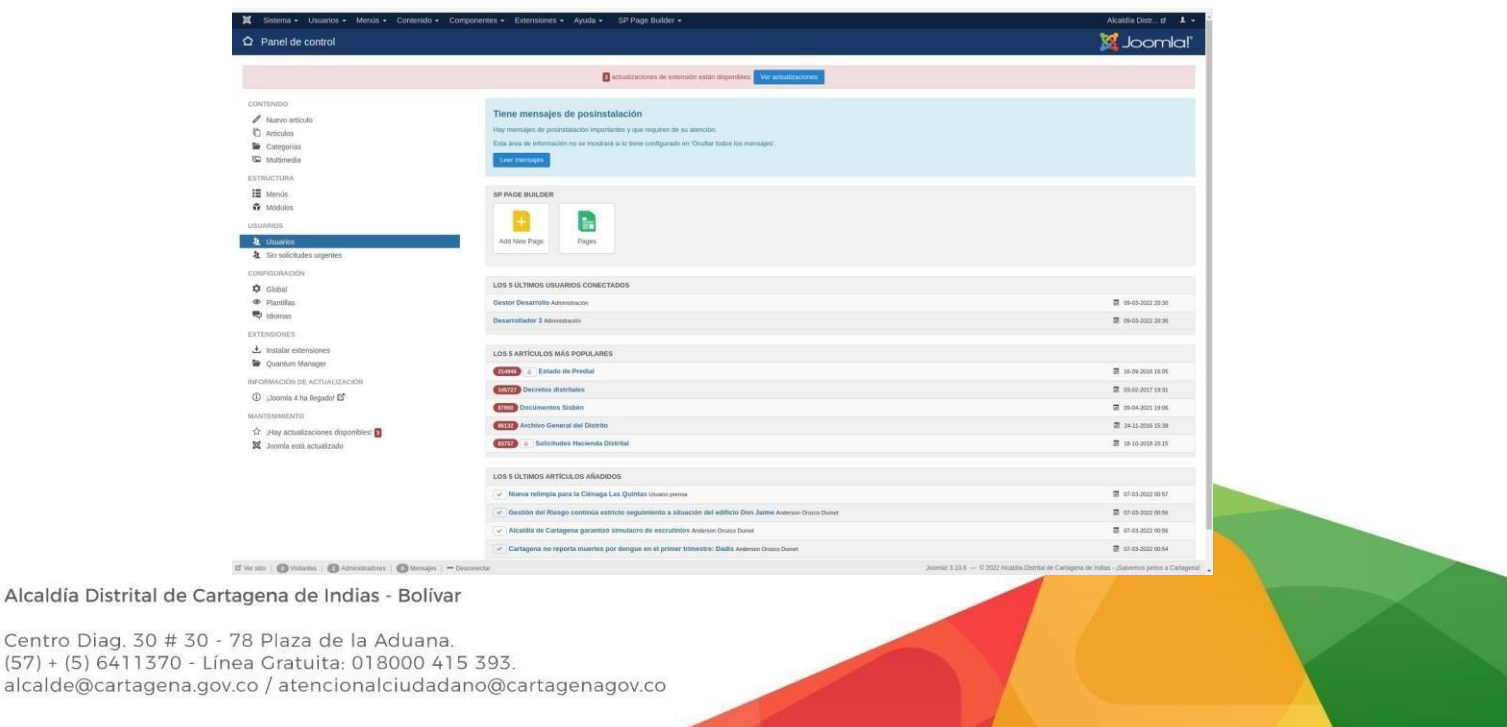

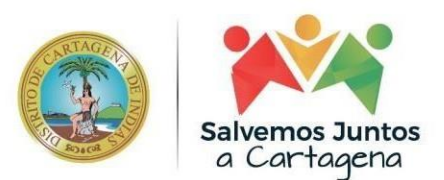

### **4. Drupal**

Similar a Joomla se encuentra el CMS Drupal, con la notable diferencia de que Drupal se ha implementado como marco de desarrollo para la puesta en marcha de aplicaciones que cuenten como función principal el manejo de contenido asociado a usuarios, implementa la licencia **GNUGeneral Public Licence Version 2**

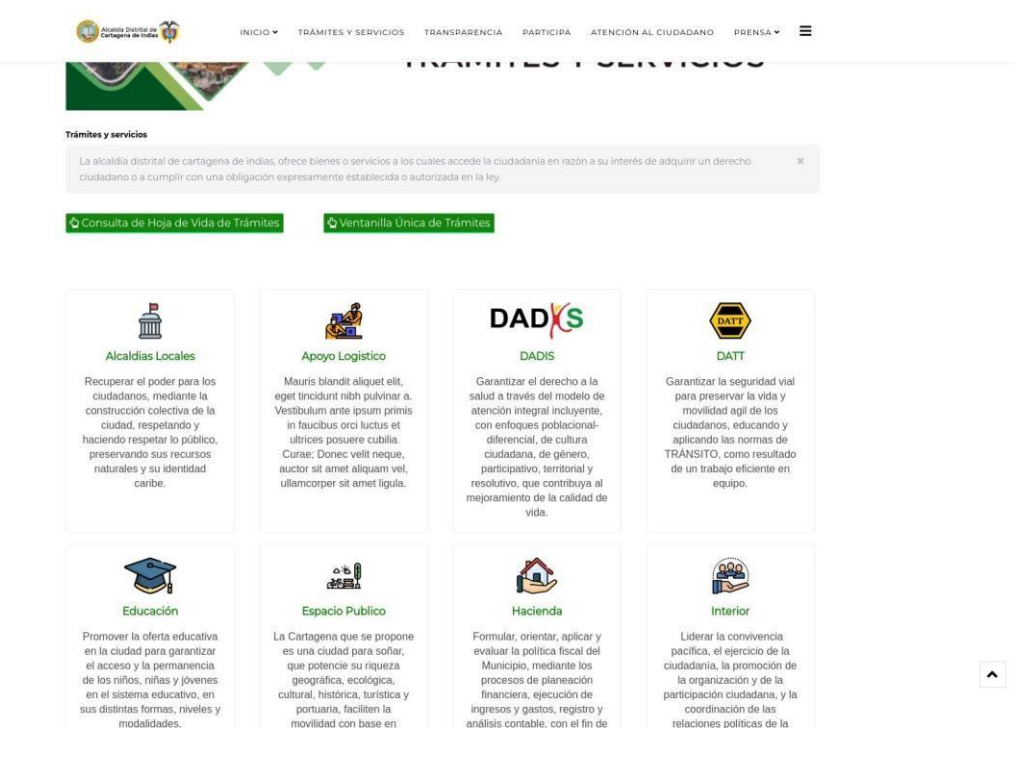

#### **5. Grafana**

Para la monitorización de recursos y estado de los servidores se ha implementado la herramientaGrafana. https://grafana.cartagena.gov.co:3000, que permite procesar las estadísticas enviadas através de Prometheus o cualquier otra App encargada de la recolección de datos a nivel de SO, implementa la licencia **AGPLv3**

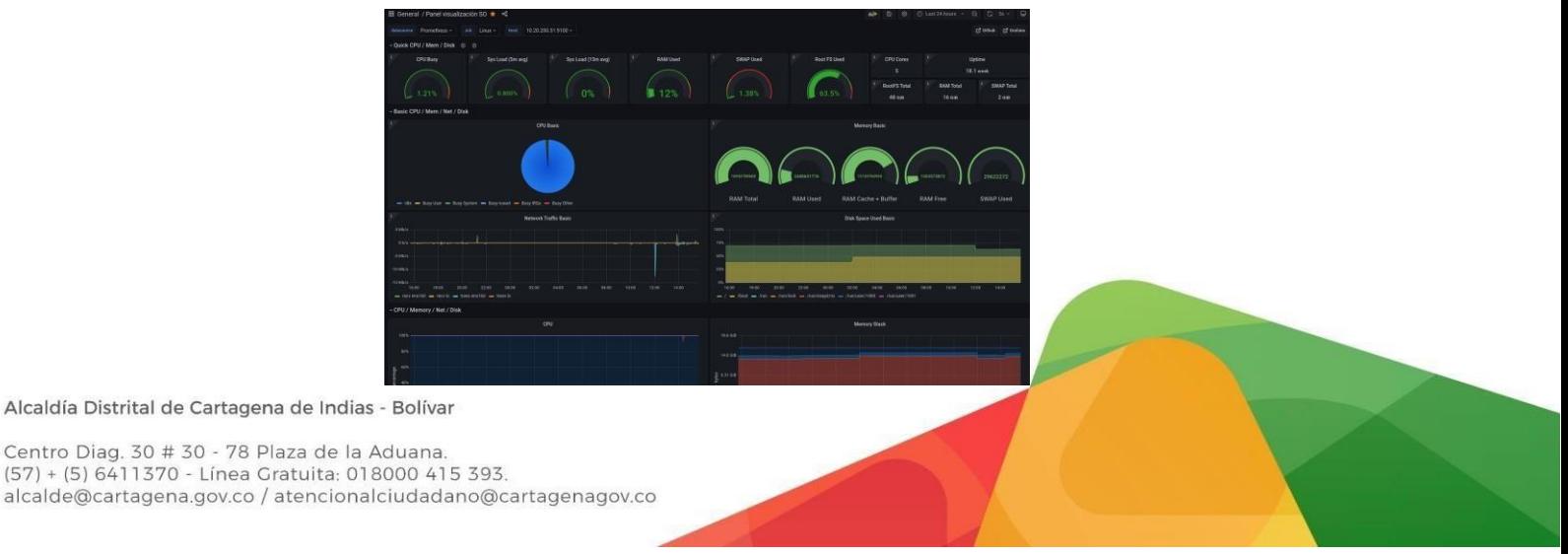

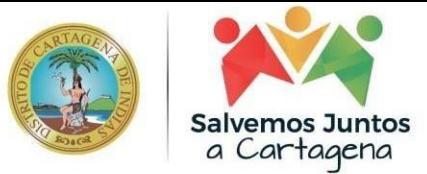

#### **6. Prometheus**

Con el objetivo de conocer los eventos producidos por los servidores se ha implementa Prometheus, tomando en cuenta que la extracción HTTP producida al generar las estadísticas de X servidor son consumidas a su vez por la herramienta Grafana, **implementa la licencia Apache License Version2.0**

ISED P.R. denotes a mean of a series of more of the series of prime collection cycle.<br>The angle of a series and the series of the series of the series of the series of the series of the series of the series of the series o

Alcaldía Distrital de Cartagena de Indias - Bolívar

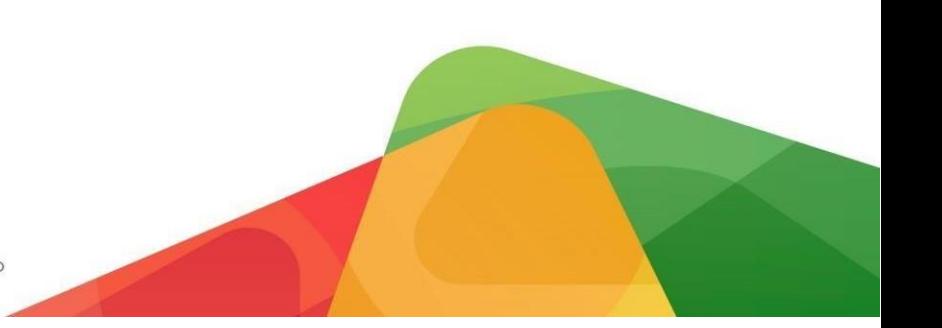

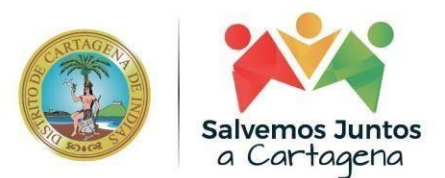

## **7. Ansible**

Con el objetivo de desplegar operaciones en diferentes SO, se encuentra instalado en la infraestructura el aplicativo Ansible, logrando así operar a través de un node las diferentesinstalaciones de Linux, implementa la licencia **GNU General Public License version 3**

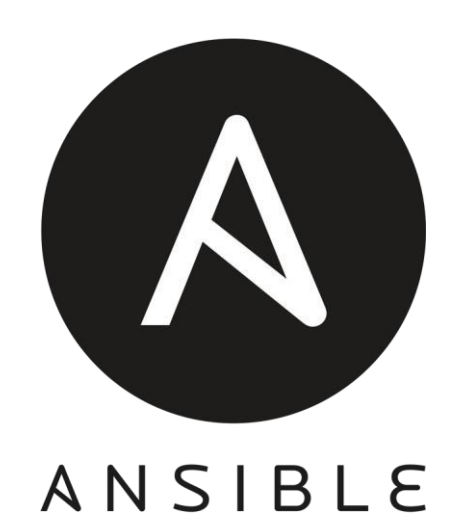

## **8. Owncloud**

Para poder operar FreeNAS - [https://cloud.cartagena.gov.co/](http://cloud.cartagena.gov.co/) se hace uso de OwnCloud comosistema de gestión para archivos, logrando así cargar documentos de forma ágil y sencilla, implementa la licencia **GNU Affero General Public License v3.0**

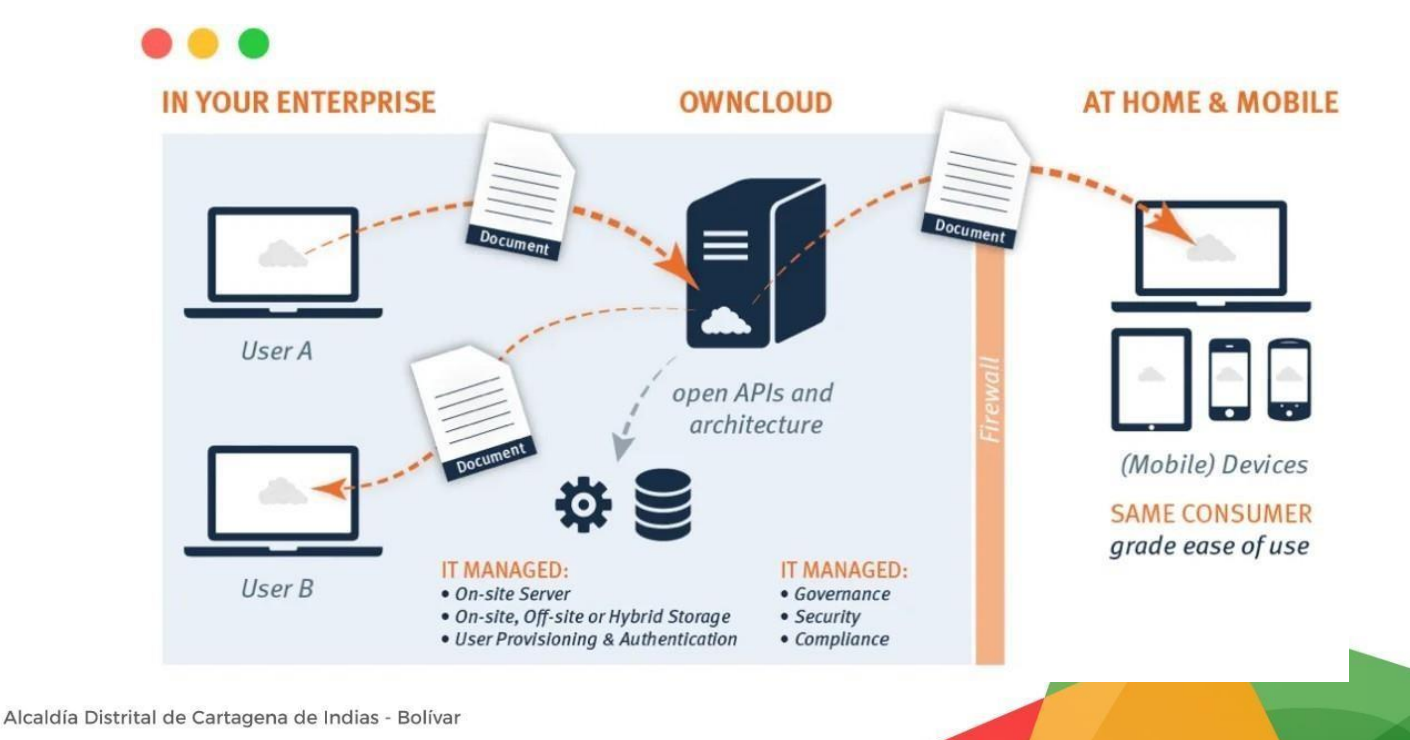

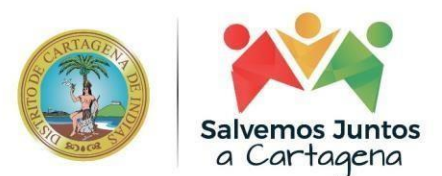

## **9. KoBoToolbox**

KoBoToolbox - [https://kf.cartagena.gov.co](https://kf.cartagena.gov.co/) es la aplicación implementada para la obtención de datosmasivos, a través de su integración con tecnologías como Enketo y ODK permite la recolección de datos fuera de linea, cargando así los resultados una vez se tenga un punto de acceso a internet.

Implementa la licencia **GNU Affero General Public License v3.0**

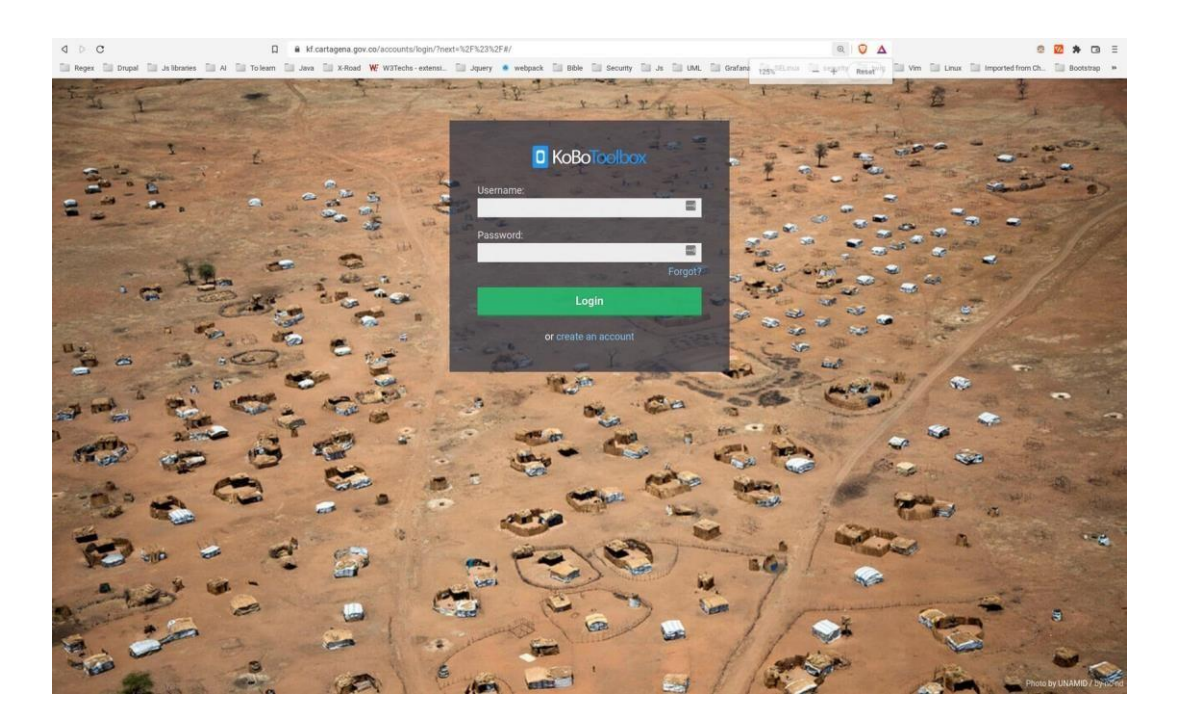

#### **10. Moodle**

Actualmente el distrito cuenta con el aplicativo Moodle LMS, permitiendo la gestión de cursos y decontenido educativo que fomenta el aprendizaje de distintos temas enfocadas al sector publico. Las aplicaciones que hacen uso de este software son <https://escueladegobiernovirtual.cartagena.gov.co/moodle/index.php> y [https://mistalentos.cartagena.gov.co/, M](https://mistalentos.cartagena.gov.co/)oodle implementa la licencia **GNU General Public LicenseVersion 3**

**Available courses** 

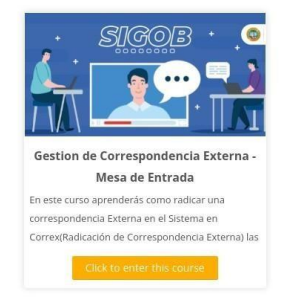

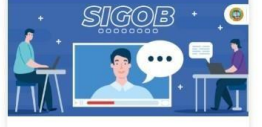

Gestion de Correspondencia - Sigob derás como elaborar una En este curso ap correspondencia y como responderla. Además otras utilidades como Transferir, buscar en el archivo, manejo de bandejas entre otras

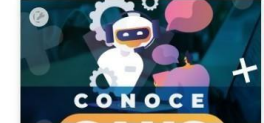

Instructivo para SAUS encontrarás las indica que debes conocer como funcionario de la Alcaldía .<br>de Cartagena, para el manejo de la herramienta tecnológica de mesa de ayuda SAUS, la cual

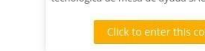

Alcaldía Distrital de Cartagena de Indias - Bolívar

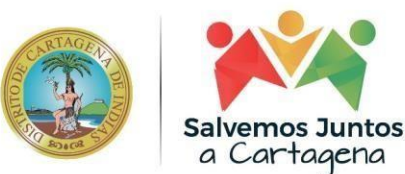

## **11. MariaDB**

Los sistemas instalados en Drupal hacen uso del motor de base de datos MariaDB para laestructuración y presentación de datos, implementa la licencia **GPL license version 2**

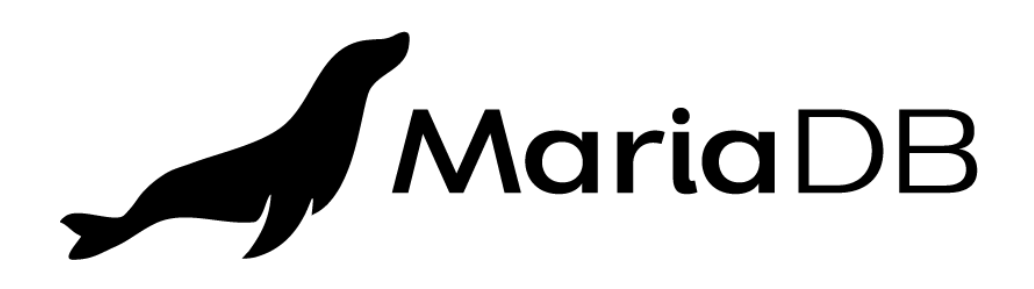

## **12. PostgreSQL**

Adicionalmente a MariaDB se tiene el motor de Bases de Datos PostgreSQL, implementado por lasnuevas instalaciones de los sitios basados en Drupal, implementa la licencia **PostgreSQL License, similar a BSD o MIT license**

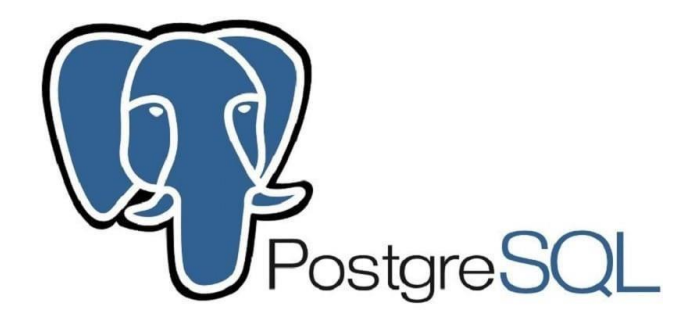

## **13. Apache Web Server**

Cada uno de los diferentes sitios webs desarrollados implementan Apache o Httpd como web serverpara su publicación, gracias a esto es posible distribuir de forma óptima el direccionamiento de Virtual hosts para el tratamiento de los datos de cada sitio en su relación con la web. Apache web server implementa la **licencia version 2.0**

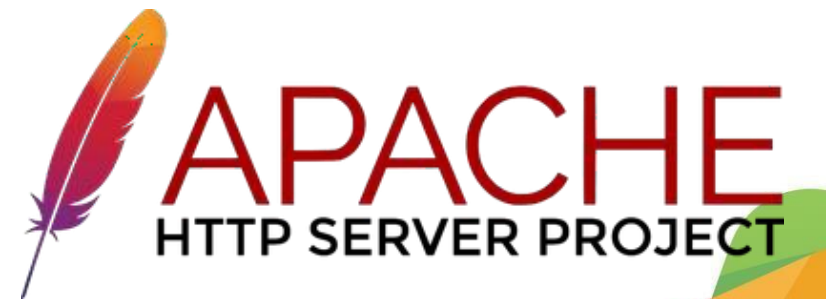

Alcaldía Distrital de Cartagena de Indias - Bolívar

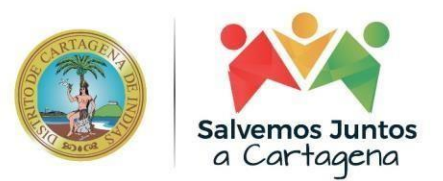

### **14. Nginx**

Al igual que Apache web server se ha implementado Nginx como web server para aquellas aplicaciones programadas en node js y python, adicionalmente se hace uso de esta como reverseproxy, cuenta con licencia **BSD**.

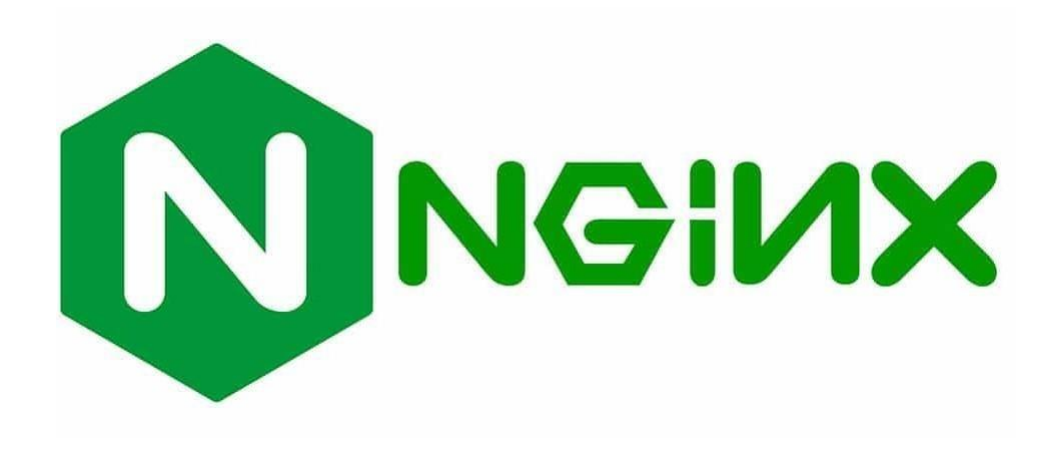

#### **15. Redmine**

Redmine es una aplicación Open Source con licencia **GNU General Public License v2**, implementada para la gestión de proyectos en la Oficina Asesora de Informatica, permitiendo planificar procesos de trabajo rápidamente y con facilidad, hasta el punto de editar contenido demanera simultanea y cooperativa.

# **REDMINE** flexible project management

Alcaldía Distrital de Cartagena de Indias - Bolívar

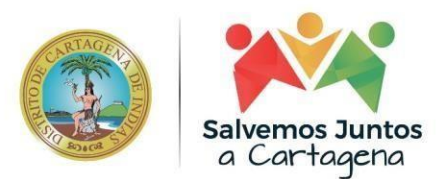

## **16. WikiJs**

Para proveer de forma ordenada las evidencias y manuales de programas o proyectos se hace uso deWiki js como sistema de wiki, permitiendo ordenar y publicar todo lo relacionado en la parte técnica de un Software y manual de usuario. Al hacer uso de wiki js es posible editar de forma personalizada la presentación de contenido, apoyado en la creación de etiquetas para distribuir de forma ordenada las publicaciones realizadas, cuenta con licencia **Affero GNU General Public**

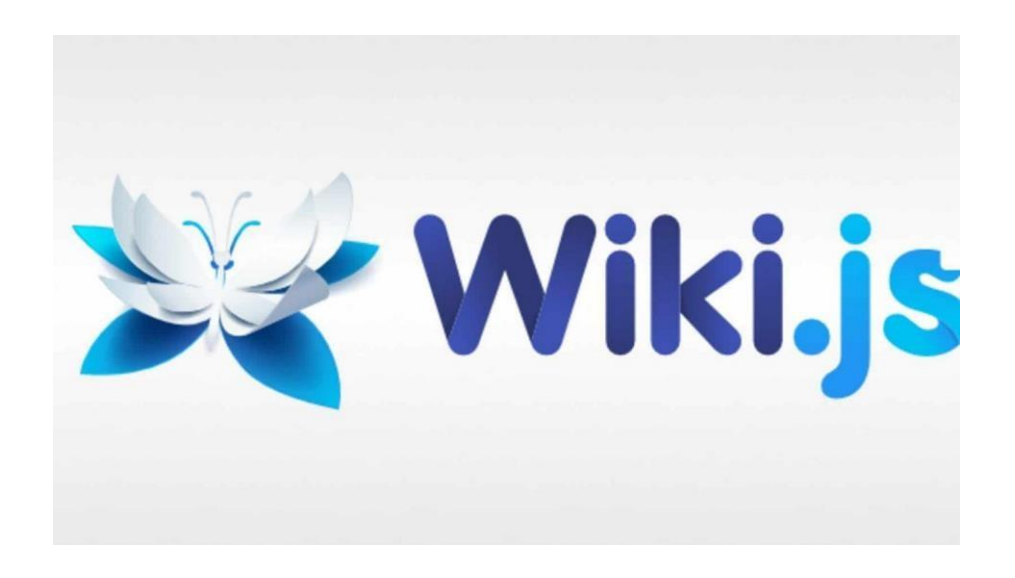

## **17. Git**

Los diferentes desarrollos que se producen implementan Git como sistema de control de versiones,generando que los diferentes softwares codificados cuenten con datos óptimos que hagan posible lagestión de versiones y publicación de código a un repositorio interno o externo como Github y Gitlab. Git cuenta con licencia **GNU General Public License version 2.0**

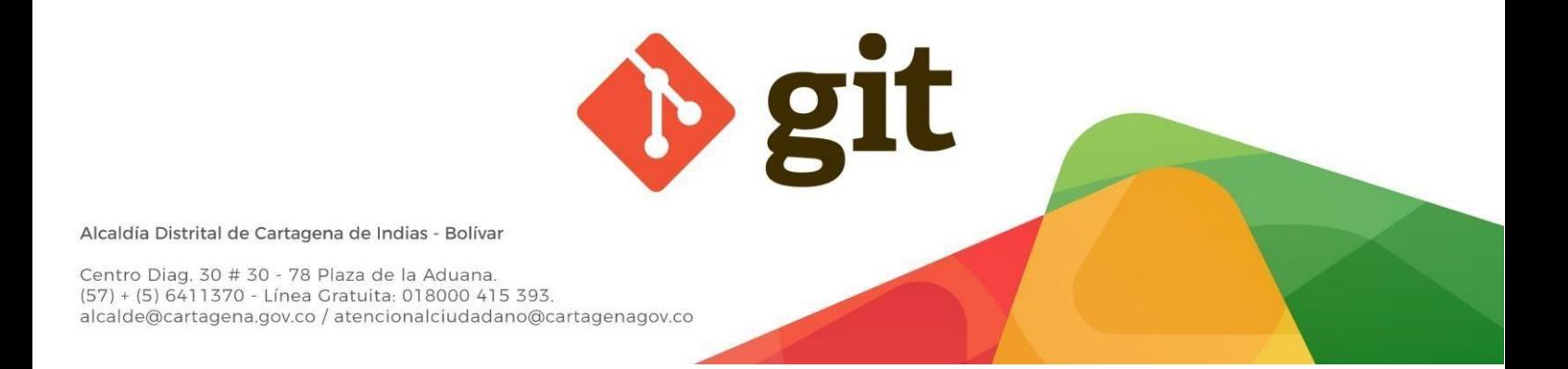

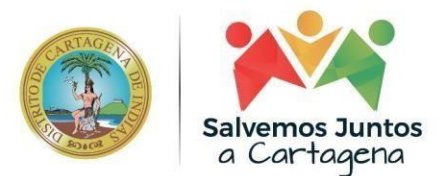

#### **18. Docker**

Actualmente se implementa Docker en el despliegue de la aplicación KoBoToolbox [https://kf.cartagena.gov.co,](https://kf.cartagena.gov.co/) lo que ha permitido que los diferentes componentes que conforman elecosistema, tales como ODK y Enketo, interactúen de forma correcta. Docker cuenta con licencia**Apache 2.0**

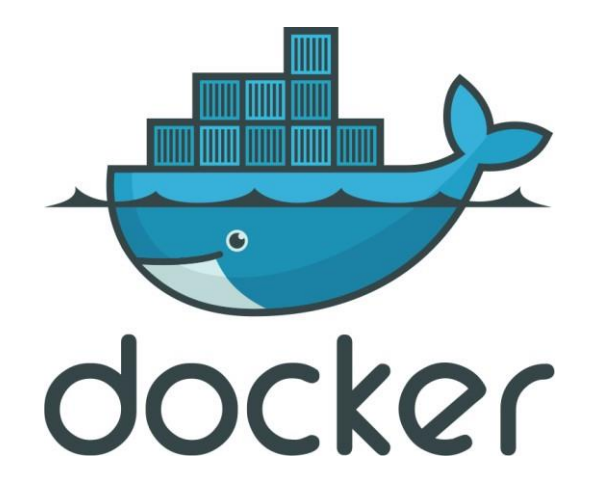

#### **19. nmap**

A nivel de seguridad se ha implementado la herramienta nmap, la cual permite realizar un rastreo depuertos abiertos a nivel de aplicaciones y servidores. Cuenta con una licencia basada en **GNU GPLv2**

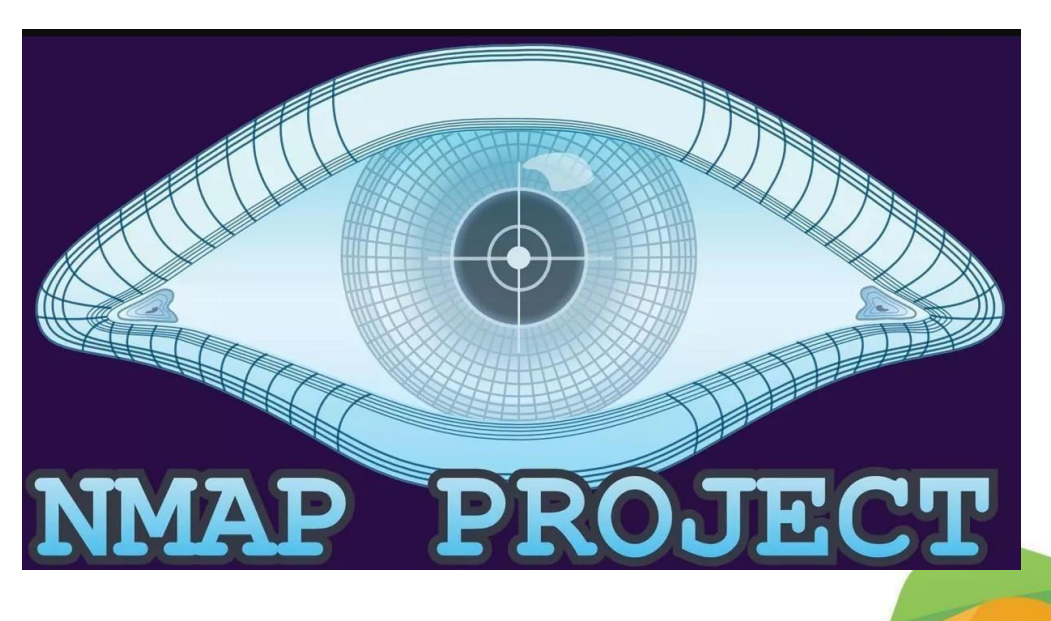

Alcaldía Distrital de Cartagena de Indias - Bolívar

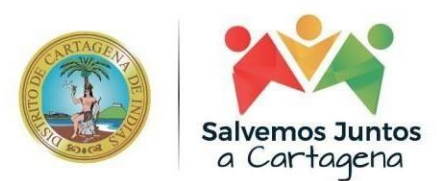

**20. SAUS - GLPi**

La aplicación SAUS [\(https://saus.cartagena.gov.co\)](https://saus.cartagena.gov.co/) implementada en el distrito, es el sistema de soporte y apoyo a usuarios de sistema. SAUS es el nombre que se le ha dado al sistema derivado deGLPi, un software helpdesk. GLPi cuenta con licencia **Free Software GNU GPL v2**

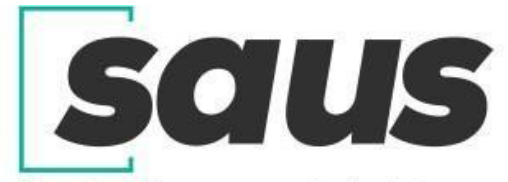

Soporte y Apoyo a usuarios de sistemas

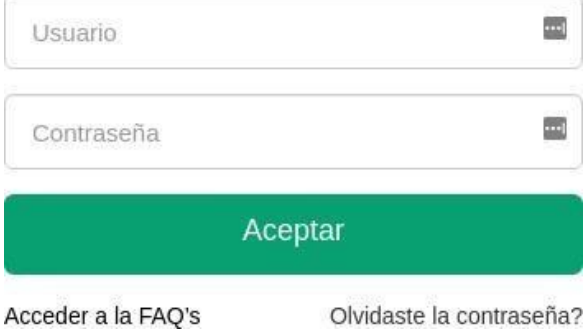

Alcaldía Distrital de Cartagena de Indias - Bolívar

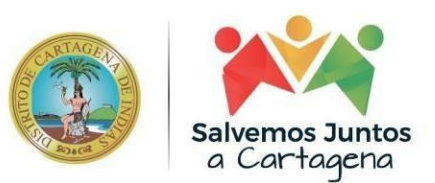

#### **21. PlantUML**

Es una herramienta de código abierto que permite crear diagramas UML (Lenguaje de Modelado Unificado) de manera sencilla y rápida mediante la escritura de código de texto plano. PlantUML se utiliza en la entidad, comúnmente para documentar, diseñar y visualizar sistemas de software, y también es útil para representar otros tipos de diagramas, como diagramas de flujo, diagramas de red, diagramas de secuencia, diagramas de casos de uso, entre otros.

Con PlantUML, los usuarios pueden crear diagramas de manera más rápida y eficiente que con herramientas de modelado UML tradicionales, ya que la sintaxis del lenguaje de texto plano es más fácil de entender y escribir que la creación de diagramas manualmente. Además, PlantUML tiene una amplia gama de opciones de formato y personalización para los diagramas, lo que permite a los usuarios adaptar los diagramas a sus necesidades específicas.

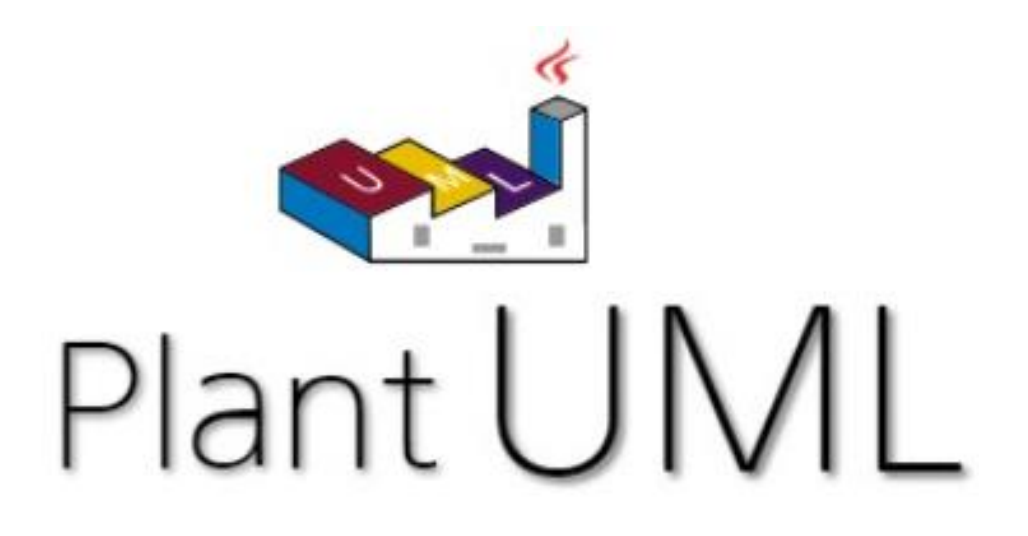

Alcaldía Distrital de Cartagena de Indias - Bolívar